SAP ABAP table WIC\_OSTORE {Screen structure IAC online store: Online store}

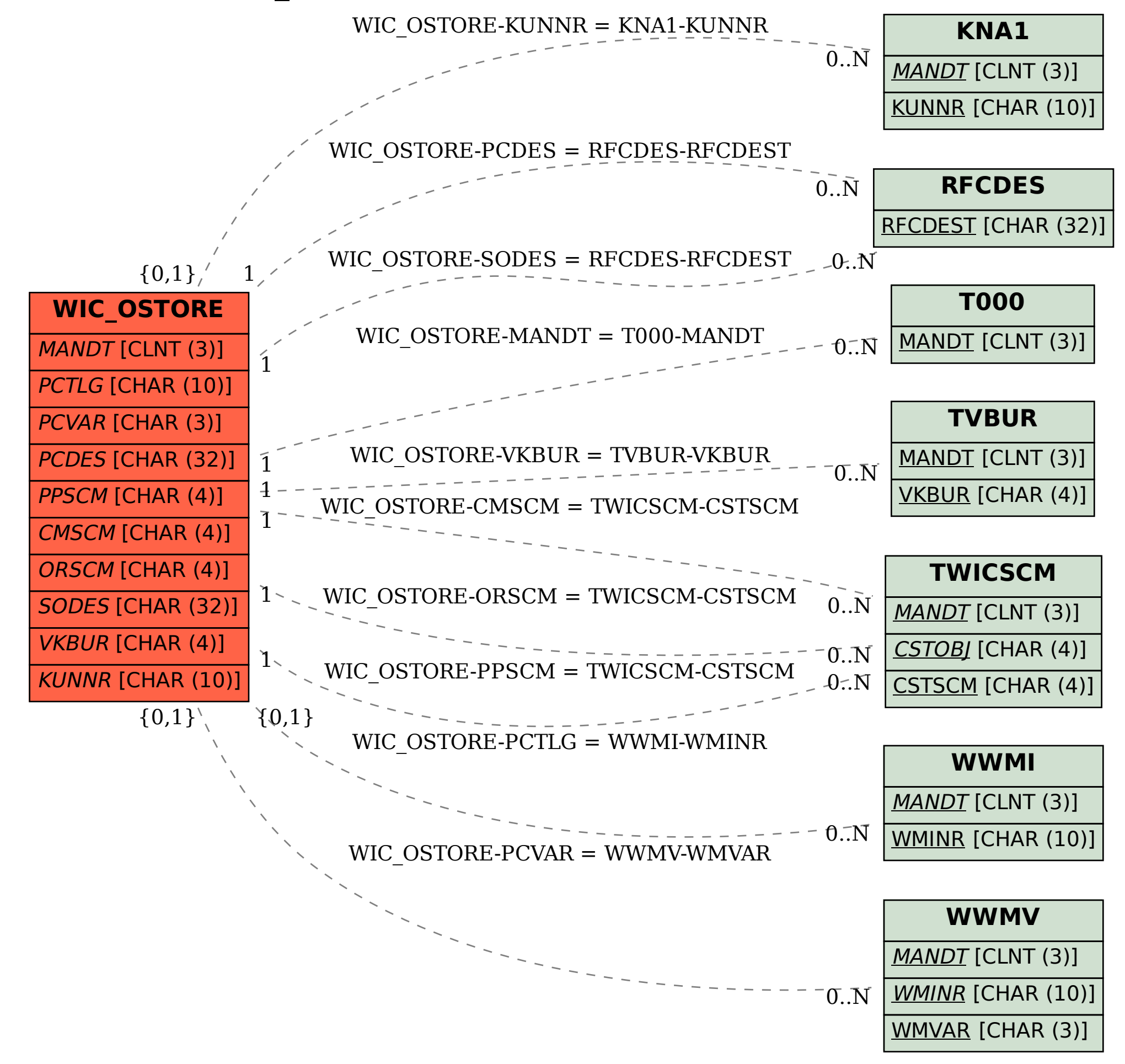